# **NGHIÊN CỨU TÍCH HỢP MẠNG NƠRON TRÍ TUỆ NHÂN TẠO (AI) VÀO HỆ THỐNG SCADA TRẠM BIẾN ÁP ĐỂ CHẨN ĐOÁN SỰ CỐ** RESEARCH INTEGRATING ARTIFICIAL INTELLIGENCE (AI) - NEURAL NETWORK IN THE SCADA OF TRANSFORMER STATION TO DIAGNOSE INCIPIENT FAULTS

#### **ĐINH ANH TUẤN**

*Khoa Điện - Điện tử, Trường Đại học Hàng hải Việt Nam Email liên hệ: dinhanhtuan@gmail.com*

*Những sự cố tiềm ẩn trong máy biến áp động lực (MBA) được dự báo bằng nhiều phương pháp khác nhau khi máy đang mang điện (online). Phương pháp phân tích khí hoà tan (DGA) là một trong số các phương pháp dự báo phổ biến. Dựa trên cơ sở của phương pháp DGA và kết hợp phân tích các thông số mạch điện trực tuyến cùng với mạng nơron nhân tạo được tích hợp ngay trong phần mềm SCADA trạm biến áp sẽ góp phần nâng cao khả năng dự báo các sự cố tiềm ẩn trong MBA.* 

*Từ khóa: Trí tuệ nhân tạo, chẩn đoán, hệ thống điều khiển giám sát và thu thập dữ liệu.*

#### *Abstract*

*Power transformer incipient faults are diagnosed by different methods (online). Dissolved*  gas analysis (DGA) is one of widely used methods. Based on DGA and combination of *analysis of online circuit parameters with artificial neural networks integrated in the SCADA software of transformer station might improve possibility of diagnosis power transformer incipient faults.* 

*Keywords: Artificial intelligence, diagnose, SCADA.*

#### **1. Đặt vấn đề**

Trong một trạm biến áp, máy biến áp lực là một trong những phần tử quan trọng của hệ thống điện, độ tin cậy cung cấp điện của nó liên quan trực tiếp đến độ tin cậy của cả hệ thống điện. Với các trạm biến áp 110kV trở lên, để nâng cao tuổi thọ của máy biến áp động lực (MBA) và tăng độ tin cậy cung cấp điện thì MBA thường xuyên được giám sát bằng hệ thống SCADA. Tuy nhiên, trong hầu hết các hệ thống này đang được trang bị trong ngành điện lực của Việt Nam khi sự cố của MBA thực sự đã xảy ra thì hệ thống mới thực hiện các báo động [3, 6]. Ngoài ra, ở một lượng thiểu số các hệ thống có áp dụng những phương pháp chẩn đoán khác nhau như phương pháp phân tích khí hoà tan - Dissolved Gas Analysis (DGA), phương pháp tam giác Duval,… thì phương pháp DGA là công cụ rất quan trọng trong việc xác định tình trạng của một MBA [3]. Nó cho biết các dấu hiệu đầu tiên để có thể nhận biết được hư hỏng cách điện và dầu, quá nhiệt, các điểm nóng phóng điện cục bộ và hồ quang. Chất lượng của dầu cách điện phản ảnh tuổi thọ của MBA. Vì vậy, việc phân tích phải được lấy mẫu gửi đến phòng thí nghiệm phân tích theo tiêu chuẩn IEC 60599 và IEEE C57- 104TM dẫn đến việc chẩn đoán sự cố tiềm ẩn trong MBA phải cần đến kinh nghiệm của các chuyên gia và tiêu tốn thời gian [1, 3, 6]. Một số các công trình đã sử dụng mạng nơron để giải quyết vấn đề này trong một module độc lập offline tách biệt khỏi hệ thống SCADA như [1, 3]. Bên cạnh đó, để dự báo một cách chính xác sự cố thì ngoài DGA, các dữ liệu về môi trường, về nhiệt độ dầu và về thông số dòng/áp quá khứ và hiện tại của MBA cũng đóng vai trò quan trọng. Hiện tại chưa có công trình nghiên cứu nào thực hiện tổ hợp của hai nhóm dữ liệu này để thực hiện chẩn đoán. Do đó, sự kết hợp giữa phương pháp DGA, dữ liệu các thông số bổ sung online và ứng dụng kinh nghiệm của hệ chuyên gia vào mạng nơron nhân tạo - Artificial Intelligence (AI) trong một module tích hợp với hệ thống SCADA để chẩn đoán sự cố sẽ mang lại hiệu quả và khả năng dự báo nhanh chóng [2, 4, 5]. **2. Đề xuất cấu trúc hệ thống SCADA trạm biến áp 110KV có tích hợp module AI**

Ngày nay, việc ứng dụng hệ thống SCADA để điều khiển, giám sát và thu thập dữ liệu quá trình hoạt động của các trạm biến áp cao áp ngày càng phổ biến do những lợi ích của nó mang lại như giảm chi phí bảo dưỡng nhờ tối ưu hóa kế hoạch bảo dưỡng (bảo dưỡng theo trạng kỹ thuật thay vì bảo dưỡng theo định kỳ dựa trên nguồn cơ sở dữ liệu dồi dào), tăng tính an toàn cho người khai thác nhờ tự động điều khiển duy trì các thông số công tác trong phạm vi an toàn và có thể phát hiện, cảnh báo các nguy cơ xảy ra sự cố,… Để lợi dụng các ưu điểm đó kết hợp với bộ dữ liệu có sẵn của trạm biến áp 110kV tác giả đề xuất cấu trúc tích hợp module trí tuệ nhân tạo AI vào hệ thống SCADA trạm biến áp 110kV như Hình 1. Trong đó, việc thu thập dữ liệu và điều khiển trực tiếp máy biến áp được thực hiện thông qua PLC; máy tính điều khiển khiển giám sát sẽ trao đổi với PLC thông qua module OPC server, module này cung cấp dữ liệu cho phần mềm SCADA đồng thời giao tiếp

*Tóm tắt*

với phần mềm Matlab thông qua OPC Toolbox. Máy tính cài đặt phần mềm Matlab/NN tool cài đặt thuật toán AI, thực hiện luyện mạng và sẽ nhận dữ liệu đầu vào từ máy biến áp sau đó thực hiện thuật toán đã học và đưa ra các quyết định chẩn đoán cho máy tính SCADA để người vận hành đưa ra các tình huống xử lý cuối cùng.

Module AI này sẽ giải quyết bài toán nhận dạng và chẩn đoán hỏng hóc sử dụng mạng truyền thẳng nhiều lớp - Multi Layer Percetron (MLP), nó là dạng phổ biến nhất do khả năng xấp xỉ các hàm phi tuyến bất kỳ. Cấu trúc của MLP bao gồm nhiều lớp kết nối với nhau theo mạch thẳng, các nơron trong mạng được phân biệt với nhau thông qua vị trí của nó trong mạng.

Nhóm nơron đầu vào (input layer): là những nơron nhận thông tin thu thập được từ môi trường bên ngoài vào trong mạng. Chúng có vị trí ngoài cùng "bên trái" và được liên kết với các nơron khác trong mạng. Những nơron đầu ra (output layer) có vị trí ở ngoài cùng "bên phải" và có nhiệm vụ đưa tín hiệu của mạng ra bên ngoài; Những nơron còn lại không thuộc hai nhóm trên được gọi là nơron bên trong (hidden layer). Số lượng nơron ở lớp vào, lớp ra và lớp ẩn được lựa chọn tùy từng bài toán cụ thể sao cho vừa tối ưu được quá trình luyện mạng vừa đảm bảo được hiệu quả dự báo chính xác và tính chất phức tạp của các quan hệ phi tuyến. Các bước sau đây cần phải thực hiện khi xây dựng mô hình nhận dạng và chẩn đoán sự cố hư hỏng:

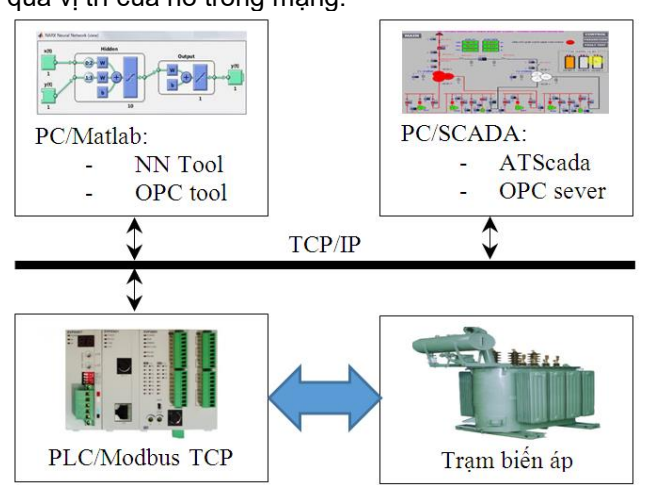

*Hình 1. Sơ đồ cấu trúc hệ thống SCADA trạm biến áp có tích hợp module AI*

Bước một là tiến hành thu thập dữ liệu của MBA tương ứng với các trạng thái hư hỏng khác nhau từ cơ sở dữ liệu của phần mềm SCADA; Bước hai là tiền xử lý dữ liệu trước khi sử dụng, việc xử lý dữ liệu bao gồm áp dụng các phương pháp lọc để loại bỏ nhiễu giữa lại các dữ liệu hữu ích và sắp xếp dữ liệu theo dạng mảng; Bước 3 là xây dựng mạng nơron nhân tạo bằng cách lựa chọn số lớp, số nơron, số epoch, APE, MAPE và huấn luyện mạng bằng dữ liệu đã có; Bước 4 là kiểm tra tính chính xác và sự phù hợp của mạng đã xây dựng cho bài toán chẩn đoán; Cuối cùng là sử dụng mạng để nhận dạng hư hỏng từ các dữ liệu mới đo được từ MBA.

## **3. Ứng dụng mạng MLP trong chẩn đoán sự cố của MBA**

MLP là một giải pháp tốt để nhận dạng phi tuyến, chẩn đoán sự cố hỏng hóc tiềm ẩn. Vì vậy, tác giả bài báo sẽ xây dựng mạng MLP phục vụ cho việc chẩn đoán sự cố tiềm ẩn trong MBA. Đầu ra của mỗi nơron có dạng như (1):

$$
a^{m+1} = f^{m+1}(n^{m+1}) \text{ v\'oi } n^{m+1} = W^{m+1}a^m + b^{m+1}; m = 0, 2, ..., M-1
$$
  
(1)  

$$
a^0 = p; a = a^M
$$

Với bộ thông số đầu vào đế luyện mạng là:  $\{p_1,t_1\}, \{p_2,t_2\}, ..., \{p_Q,t_Q\}$ 

Với vector sai số bình phương trung bình:  $F(x) = E[e^T e] = E[(t - a)^T (t - a)]$  và có thể xấp xỉ dưới dạng (2) như sau:

$$
\widehat{F}(x) = \left( \left( t(k) - a(k) \right)^T \left( t(k) - a(k) \right) \right) = e^T(k)e(k) \tag{2}
$$

Trong đó, mạng MLP được chọn là loại ba lớp  $M = 3$  với 11x21x3, mạng có 11 đầu vào, 3 đầu ra sẽ cho kết quả dự báo tốt. Lớp đầu vào gồm có các nút tương ứng với nồng độ của các khí:  $H_2$ , $CH_4$ ,  $\mathcal{C}_2H_6$ ,  $\mathcal{C}_2H_4$ ,  $\mathcal{C}_2H_2$ ,  $CO$  (6 đầu vào). Ngoài ra, chọn các lớp đầu vào bố sung (5 đầu vào): công suất  $P(t)$ ,  $P(t - 1)$  dòng điện hiện tại  $I(t)$ ,  $I(t - 1)$  và quá khứ, nhiệt độ quá khứ  $T(t - 1)$  của MBA.

Các yếu tố vận hành có thể làm thay đổi thông số khí ở trong dầu. Việc tính toán tốc độ tăng khí trong dầu, tính toán chu kỳ kiểm tra, nhiệt độ kết hợp với tiêu chí tỷ số nồng độ của cặp khí để xác định dạng và tính chất hỏng hóc bao gồm các trường hợp: bình thường, sự cố phóng điện, sự cố quá nhiệt, sự cố phóng điện và quá nhiệt. Thành phần khí trong dầu của MBA và các thông số mạch điện có thể được sử dụng trong chẩn đoán sự cố vầng quang điện, hồ quang điện, quá nhiệt dầu và sự cố quá nhiệt cellulose. Vì vậy, lớp đầu ra gồm 3 nút ra ứng với các trường hợp: bình thường, sự cố phóng điện (vầng quang điện, hồ quang điện) và sự cố quá nhiệt (quá nhiệt dầu, quá nhiệt cellulose). Từ quá trình luyện mạng và kết quả nhận được thì lớp ẩn sẽ chọn bao gồm 21 nút. Trong phương án này việc chẩn đoán, dự báo tương lai trước đạt được là 5 đến 30 phút dựa vào

các dữ liệu tại thời điểm hiện tại và quá khứ. Mạng nơron MPL sẽ học được mối quan hệ này và kết quả sau khi học có thể được kiểm tra lại bằng bộ dữ liệu mẫu khác (test file). Để xác định sai số, sai số tuyệt đối phần trăm (APE) và sai số tuyệt đối trung bình phần trăm (MAPE) được sử dụng, và được định nghĩa như (3) sau đây:

$$
APE = \left| \frac{Sucothuc-Sucodubao}{Sucothuc} \right| * 100; MAPE = \frac{1}{N_h} \sum_{1}^{N_h} APE
$$
 (3)

Trong đó N<sup>h</sup> là thời gian dự báo.

Giải thuật huấn luyện mạng MLP sử dụng kỹ thuật lan truyền ngược (Backpropagation). Giải thuật lan truyền ngược cho một giải pháp hiệu quả và đơn giản để tính toán đạo hàm của hàm mục tiêu theo trọng số và bias ở các tầng khác nhau. Trọng số và bias được tính và cập nhật ở bước thứ  $k + 1$  như trong các công thức (4) đến (6) sau đây:

Lan truyền xuôi:

$$
a^{m+1} = f^{m+1}(W^{m+1}a^m + b^{m+1})
$$
  
\n
$$
a^0 = p
$$
  
\n
$$
m = 0, 2, ..., M - 1
$$
  
\n
$$
a = a^M
$$
\n(4)

Lan truyền ngược:

$$
s^{M} = -2\dot{F}^{M}(n^{M})(t - a)
$$
  
\n
$$
s^{m} = \dot{F}^{m}(n^{m})(W^{m+1})^{T} s^{m+1} \qquad m = M - 1, ..., 2, 1
$$
  
\nCập nhất trọng số và bias:  
\n
$$
W^{m}(k + 1) = W^{m}(k) - \alpha s^{m}(\alpha^{m-1})^{T}
$$
  
\n
$$
b^{m}(k + 1) = b^{m}(k) - \alpha s^{m}
$$
\n(6)

Tiêu chuẩn để dừng học đối với quá trình huấn luyện căn cứ vào sai số sinh ra bởi mạng, dựa vào sai số tuyệt đối phần trăm (APE) và sai số tuyệt đối trung bình phần trăm (MAPE). Sau khi đã huấn luyện, ta tiến hành kiểm tra sai số của mạng để chọn ra mạng tối ưu, phục vụ cho việc dự báo. **4. Xây dựng mô hình kiểm chứng kết quả**

### *a. Ứng dụng công cụ OPC tool để thu thập dữ liệu đầu vào cho Matlab/NNtool*

Trong lĩnh vực điều khiển, khi nghiên cứu và xây dựng các bộ tự động điều chỉnh, điều khiển quá trình phần mềm Matlab/Simulink đóng vai trò rất lớn trong việc kiểm chứng kết quả thông qua mô phỏng offline. Tuy nhiên, khi mô phỏng thời gian thực (online) thì đòi hỏi người thiết kế phải trang bị thêm các module kết nối với máy tính PC/Matlab/Simulink mà thư viện Real-Time *Windows Target của Malab hỗ trợ ho*ặc phải lập trình trên C hoặc .net*.* Phương pháp sử dụng bộ công cụ "Real-Time Windows Target" có ưu điểm nổi bật là thời gian đáp ứng nhanh. Với phương pháp sử dụng C hoặc .net đòi hỏi người thiết kế phải có khả năng lập trình chuyên sâu về ghép nối máy tính qua cổng ethernet, USB hoặc khe cắm mở rộng SPI. Với phương pháp sử dụng thư viện Real-Time Windows Target thì phải có các module chuyên dụng. Tuy nhiên, để vừa sử dụng được các công cụ thiết kế bộ điều khiển rất đơn giản, tiện ích và đa dạng trong Matlab/Simulink và vừa có thể sử dụng các thiết bị điều khiển công nghiệp và rất phổ biến như PLC/RTU, IED, biến tần, các bộ điều khiển nhiệt,... đã tích hợp sẵn trong hệ thống SCADA*,* bài báo đề xuất phương án dùng OPC toolbox để làm cầu nối dữ liệu giữa Matlab/Simulink và thiết bị khả trình PLC/RTU [7]. Trong bài báo, OPC là một giao diện dữ liệu trung gian, liên kết dữ liệu giữa môi trường lập trình Matlab/Simulink với các thiết bị ngoại vi là PLC của Delta DVP12SE. Từ Mục 3, ta tiến hành cài đặt các thông số đầu vào từ 1-8 được thu thập thông qua cảm biến dạng 4-20mA đưa đến các đầu vào analog của module mở rộng cho PLC là DVP04AD. Các thông số đầu vào phụ thuộc thời gian từ 9-11 được lấy thực tiếp từ cơ sở dữ liệu của hệ thống SCADA trên máy tính. Các thông số đầu ra chẩn đoán của mạng sẽ được gửi ra qua module đầu ra DVP02DA hoặc gửi tới phần mềm SCADA để người vận hành xử lý.

Trong phần mềm cấu hình OPC Server: KEPServerEX 5 Configuration cài đặt Chanel cho thuộc tính Device driver là kiểu Modbus TCP/IP Ethernet, cài đặt Device cho thuộc tính Model là Modbus, thuộc tính ID là địa chỉ IP của PLC cần trao đổi dữ liệu. Hình 2 thể hiện cách cài đặt để cấu hình OPC và các khối vào/ra dữ liệu thời gian thực OPC Read, OPC Write.

### *b. Xây dựng mạng nơron sử dụng công cụ Matlab/NNtool*

Các Toolbox của MATLAB là một bộ sưu tập của m-file cho phép mở rộng các khả năng của MATLAB đến một số kỹ thuật điều khiển hiện đại, xử lý tối ưu hoá tín hiệu và ANN,... Trong Toolbox ANN cung cấp 12 hàm huấn luyện có hiệu suất cao. Để sử dụng Toolbox này ta phải xác định cấu trúc bao gồm tạo các ma trận dữ liệu đầu vào (Input Data) và dữ liệu đích đầu ra (Target Data), gọi ANN Toolbox trong một m-file để thiết lập và chọn các thông số của mạng**.**

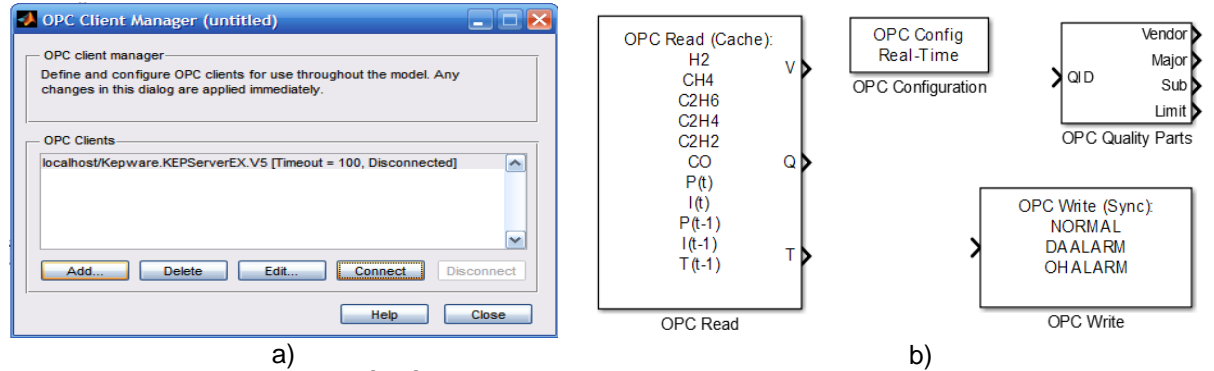

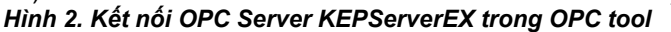

Dữ liệu sử dụng để luyện mạng được lấy từ 20.000 bản ghi (record) trong cơ sở dữ liệu của hệ thống SCADA trạm biến áp 110kV Quán Trữ của các năm 2015 và 2016 từ bảng tính Excel. Dữ liệu này được chọn lọc để ra các mẫu có sự cố tại các thời điểm trước khi xảy ra sự cố tối đa là 30 phút, sau đó đưa vào 2 bảng dữ liệu in<5000x11 double> và out<5000x3 double> trong cửa sổ Workspace. Để thực hiện luyện mạng và tạo khối mạng nơron sử dụng trong Simulink ta chạy file nn\_opc.m có các dòng lệnh:

*input = in'; output = out'; net = newff(minmax(input),[21,3],{'tansig' 'purelin'},'trainrp'); net.trainParam.epochs = 60000; net.trainParam.lr = 0.0001; net.trainParam.goal = 0.000001; net = train(net,input,output); gensim(net,0.1);*

Sau một khoảng thời gian luyện mạng với kỳ vọng APE, MAPE và vòng đời 60.000 epoch ta được các kết quả như Hình 3a, b*.*

Kết quả huấn luyện mạng trên Hình 3a cho thấy, sau 60.000 lượt, lỗi huấn luyện chỉ còn nhỏ hơn 0,007. Thông thường mạng MLP được cho là đáng tin cậy khi lỗi huấn luyện nhỏ hơn 0,01. Sau khi huấn luyện, ta có thể sử dụng mô hình mạng Hình 3b (Custom Neural Network) để nhận dạng dữ liệu mới. Khi đưa vào 120 bộ dữ liệu kiểm tra (test file) để mạng tính toán các thông số đầu ra. Trong 120 bộ dữ liệu này có xuất hiện 04 lần lỗi sự cố thực của MBA đã xảy ra. Kết quả tính toán thông số chẩn đoán sự cố (Neural output/màu đỏ) và giá trị sự cố thực tế (TS fault output/màu xanh) của bộ dữ liệu kiểm tra được chỉ ra trên Hình 4a, b.

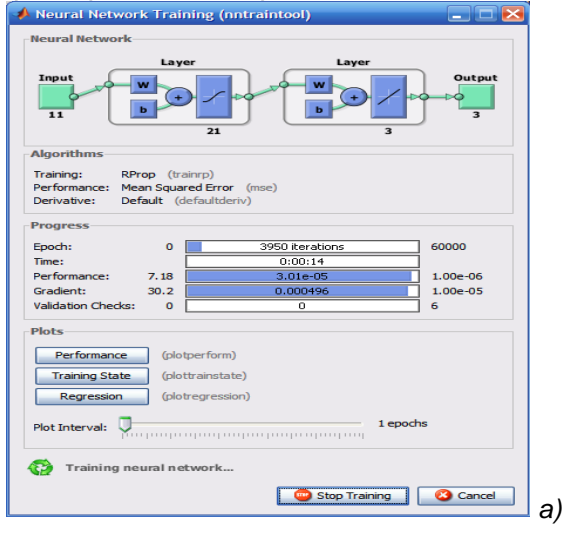

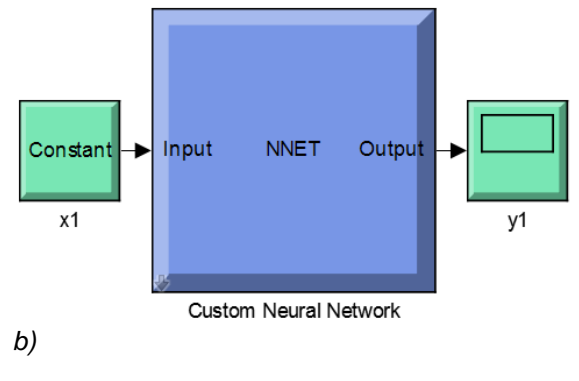

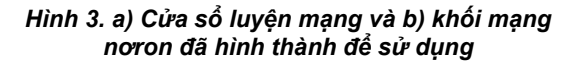

Kết quả mô phỏng kiểm chứng Hình 4a chỉ ra đặc tính các dữ liệu đầu vào và dữ liệu đầu ra tại các thời điểm lân cận sự cố. Đáp ứng đầu ra của mạng nơron và đầu ra lỗi thật cho thấy sai số giữa giá trị tính toán bởi mô hình và giá trị thực tế không vượt quá 3% (Hình 4b) và nếu sử dụng một khâu so sánh vượt ngưỡng đơn giản cho giá trị "Neural output" để được kết quả là giá trị kiểu Boolean thì ta có thể dự báo 4 lần sự cố chính xác đến 100%.

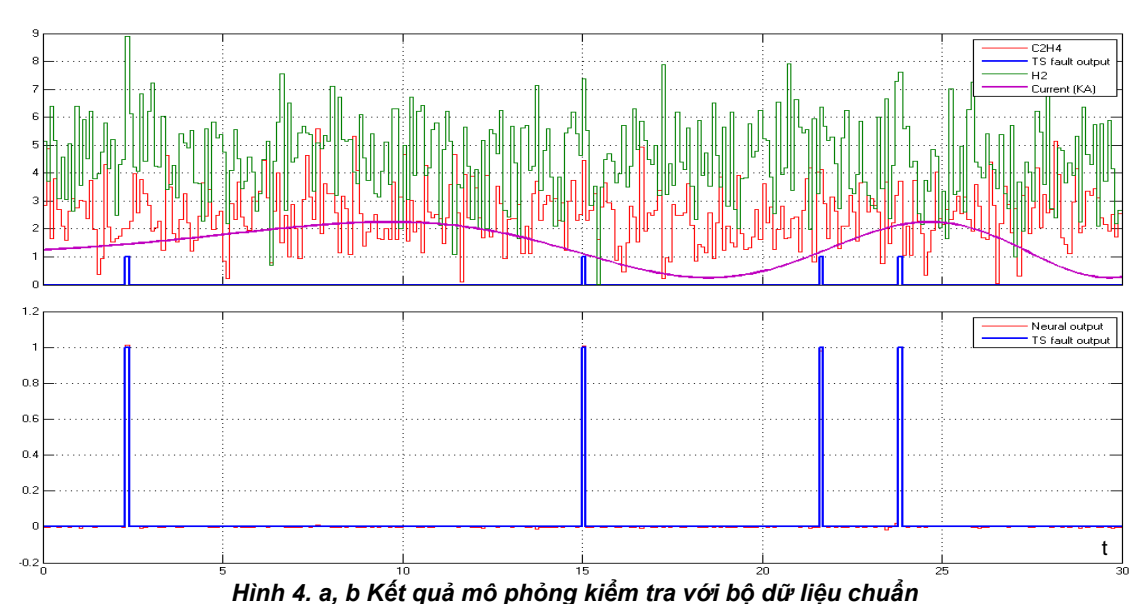

### **5. Kết luận**

Kết quả trên cho thấy mạng nơron MLP sử dụng bộ công cụ Matlab/NNtool để được xây dựng và huấn luyện có đủ độ tin cậy mô tả quan hệ vào/ra nhằm chẩn đoán sự cố của MBA. Khi đó, nếu đưa đầy đủ các dữ liệu đầu vào thông qua OPC Toolbox/PLC, mạng sẽ tính toán và dự báo các thông số đầu ra. Kết quả đạt được có thể được dùng để mở rộng nghiên cứu cho nhiều đối tượng hệ thống điện khác và cần được kiểm chứng đầy đủ hơn bằng thực nghiệm. Tuy nhiên, yếu tố quan trọng khi sử dụng mạng nơron nhân tạo để chẩn đoán sự cố là việc thu thập được bộ dữ liệu phản ánh đầy đủ các tình huống sự cố khác nhau của MBA. Khi đã có bộ dữ liệu chuẩn thì việc kết hợp kiến thức chuyên gia với mạng MLP một cách tổng hợp và logic cho phép xây dựng được các chương trình dự báo hiệu quả, có tốc độ xử lý nhanh. Chương trình chẩn đoán MBA được xây dựng trên cơ sở phương pháp DGA với bộ dữ liệu từ hệ thống SCADA và phần mềm MATLAB là ý tưởng mới, là công cụ tốt phục vụ cho giao tiếp người - máy để chẩn đoán kịp thời các sự cố tiềm ẩn trong MBA và có ý nghĩa kinh tế - kỹ thuật quan trong trong vận hành hệ thống điện. Kết quả mô phỏng cho thấy phương án này rất hiệu quả và đảm bảo chất lượng tốt trong các trường hợp hệ điều khiển, giám sát quá trình cần thời gian xử lý không quá nhanh.

## **TÀI LIỆU THAM KHẢO**

- [1] Bhagath Sivadasan, *Application of Artificial Intelligence in Electrical Engineering*, Global Research and Development Journal for Engineering - GRD Journals, 2018.
- [2] Chu Nghĩa, *Ứng dụng mạng nơron nhân tạo dự báo phụ tải ngắn hạn hệ thống điện miền Bắc,*  LV Thạc sỹ Kỹ thuật, Đại học Bách khoa Hà Nội, 2007.
- [3] Đinh Thành Việt, Trần Hoàng Khứ, *Kết hợp hệ chuyên gia và nơron nhân tạo chẩn đoán sự cố tiềm ẩn trong máy biến áp lực*, Trường Đại học Bách khoa Đà Nẵng, 2013.
- [4] Trịnh Trọng Chưởng, Nguyễn Tùng Linh, *Ứng dụng mạng nơron nhân tạo dự báo phụ tải ngắn hạn trong hệ thống điện có xét đến ảnh hưởng của thông số nhiệt độ*, Số 1 Tạp chí KH và CN - ĐH Công nghiệp Hà Nội, 2010.
- [5] Lê Thị Thanh Hải, *Ứng dụng mạng nơron nhân tạo trong dự báo phụ tải ngắn hạn cho thành phố Đà Nẵng,* Luận văn Thạc sỹ kỹ thuật, Trường Đại học Bách khoa Đà Nẵng, 2011.
- [6] Nguyễn Ngọc Âu, *Hệ thống nhận dạng thông minh chẩn đoán nhanh ổn định động hệ thống điện*, LV Tiến sỹ KT, ĐH Sư phạm Kỹ thuật TPHCM, 2018.
- [7] https://www.mathworks.com/products/opc.html, *Read and write data from OPC servers and data historians.*

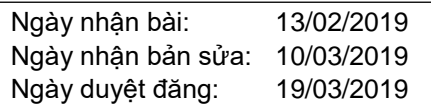